NMEAXY.EXEが起動中で、GNSSレシーバーが連続して出力する位置情報を取得中であることが条件です。

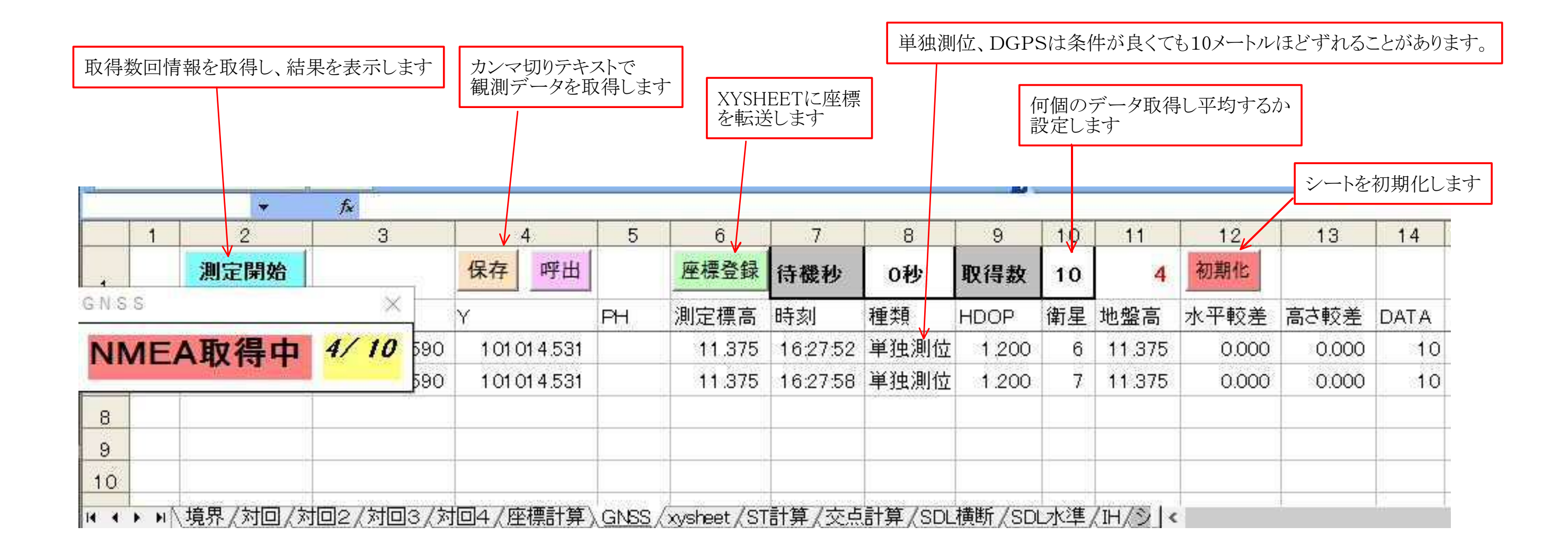